# **timePart()**

This function returns the **time part** of **any given timestamp**.

#### **Syntax**

```
 timePart(timestamp, timeZone) #Output: Number
```
## Examples

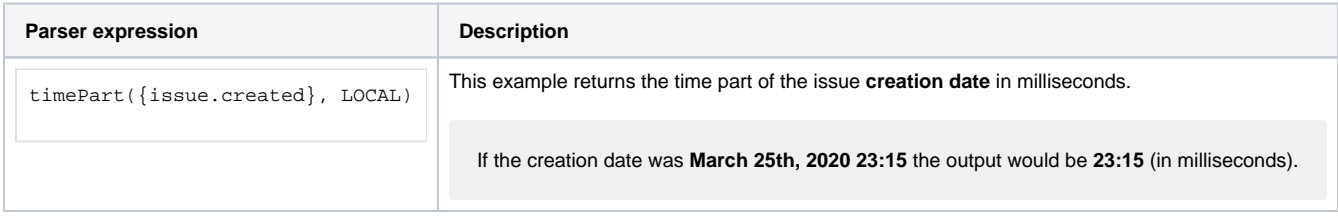

## Additional information

Parameters used in this function

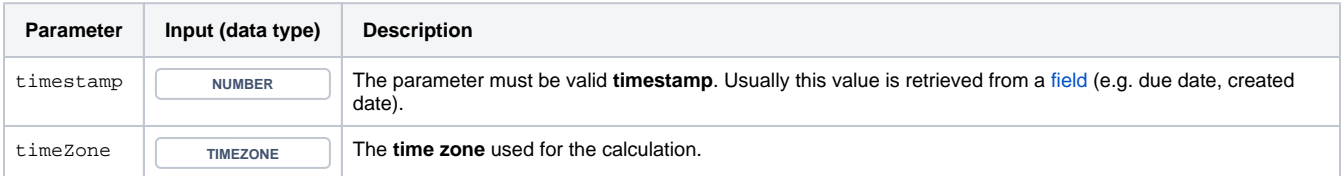

#### **Output**

This function returns a NUMBER

If you need the **date** part instead you might want to have a look at the function [datePart\(\)](https://apps.decadis.net/pages/viewpage.action?pageId=27068491).

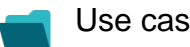

Use cases and examples

**Use case**

No content found.